### ด้นฉบับ

เลขที่เอกสารในระบบ $E$  ยร0908/546

ส่วนบริหารทั่วไป (สลก.รับเอกสารจากภายนอก) รับที่ ชป 2831 เรื่อง ขอมอบโปสการ์ค QR code นำเสนอรายงานประจำปี พ.ศ. 2566

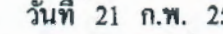

566

Nue 1715/2004.66

oh

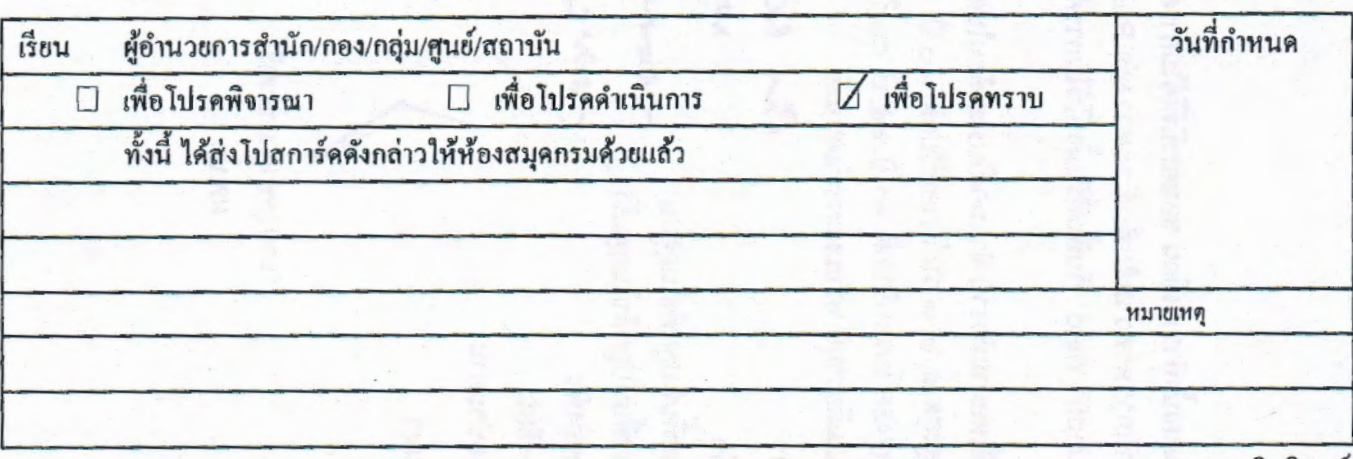

สิทธิพงษ์ **CILIONS H** (นางสาวกนกนุช นากุลธิตย์น) ผปผ.ลก. รักษาการในตำแหน่ง ผบท,ลก, ปฏิบัติราชการแหน ลนก.  $b - 2w - 6635$ เชียน ผจ.ศวน, ผจช.ภาค, ทน.อ - ดังเอ. และทั่วทน้ำฝ่ายบริหารทั่วไป เพื่อไปรดทราบ  $\odot$ (นางสาวอรญา เขียวคุณา) ผยศ.บอ. รักษาการในดำแหน่ง ผบท.บอ. lo a n.w. babb

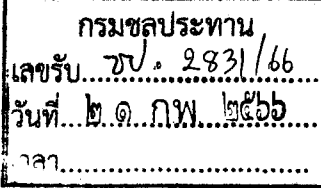

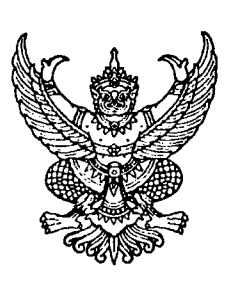

ที่ ยกิ ดสดส/๕๔๖

ถึง กรมชลประทาน

ด้วยสำนักงานกิจการยุติธรรมได้จัดทำรายงานประจำปี พ.ศ. ๒๕๖๕ ในรูปแบบไฟล์ อิเล็กทรอนิกส์เพื่อประชาสัมพันธ์เผยแพร่ผลการดำเนินงานที่สำคัญของสำนักงานกิจการยุติธรรมในรอบ ปีงบประมาณ

สำนักงานกิจการยุติธรรมจึงขอมอบโปสการ์ด QR Code นำเสนอรายงานประจำปี พ.ศ. ๒๕๖๕ ในรูปแบบไฟล์อิเล็กทรอนิกส์ จำนวน ๑ แผ่น เพื่อให้หน่วยงานของท่านได้ใช้ประโยชน์ต่อไป ทั้งนี้ หากท่านมี ข้อเสนอแนะในการจัดทำรายงานประจำปี พ.ศ. ๒๕๖๕ ของสำนักงานกิจการยุติธรรม สามารถตอบแบบสอบถาม ความพึงพอใจตาม OR Code ท้ายหนังสือฉบับนี้

จึงเรียนมาเพื่อโปรดทราบ และขอขอบคุณมา ณ โอกาสนี้

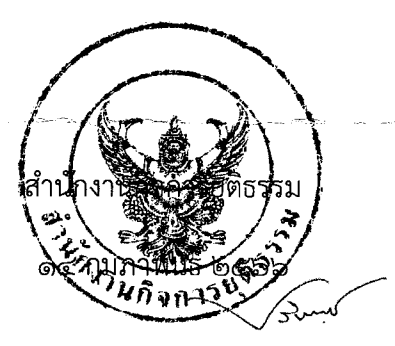

สำนักงานกิจการยุติธรรม กลุ่มสื่อสารองค์กร  $[$ ทร.  $\circ$  ๒๑๔๑ ๓๗๖๘, ๐๖ ๒๙๑๖ ๔๒๕๑ (นวพร) โทรสาร ๐ ๒๑๔๓ ๘๓๕๔

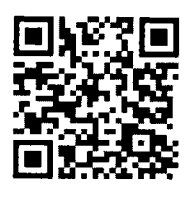

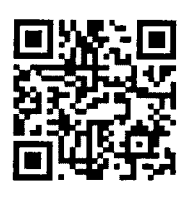

OR Code รายงานประจำปีฯ

OR Code แบบสอบถามฯ

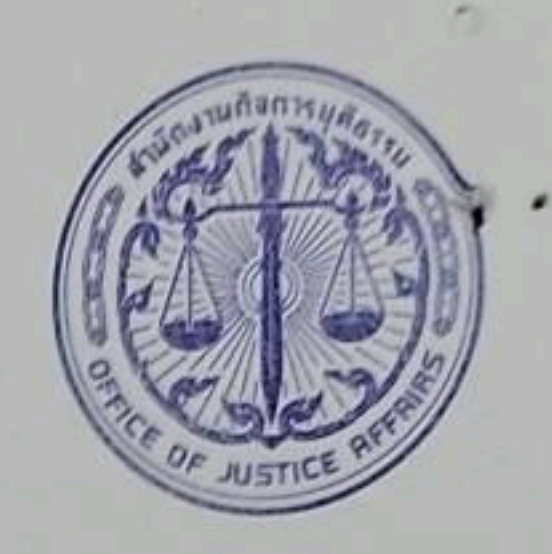

## . . . . . . . . . 2565

# สกธ. สาร ฉบับ <sup>แผ</sup>่ความท้าทายหลัง New Normal Justice"

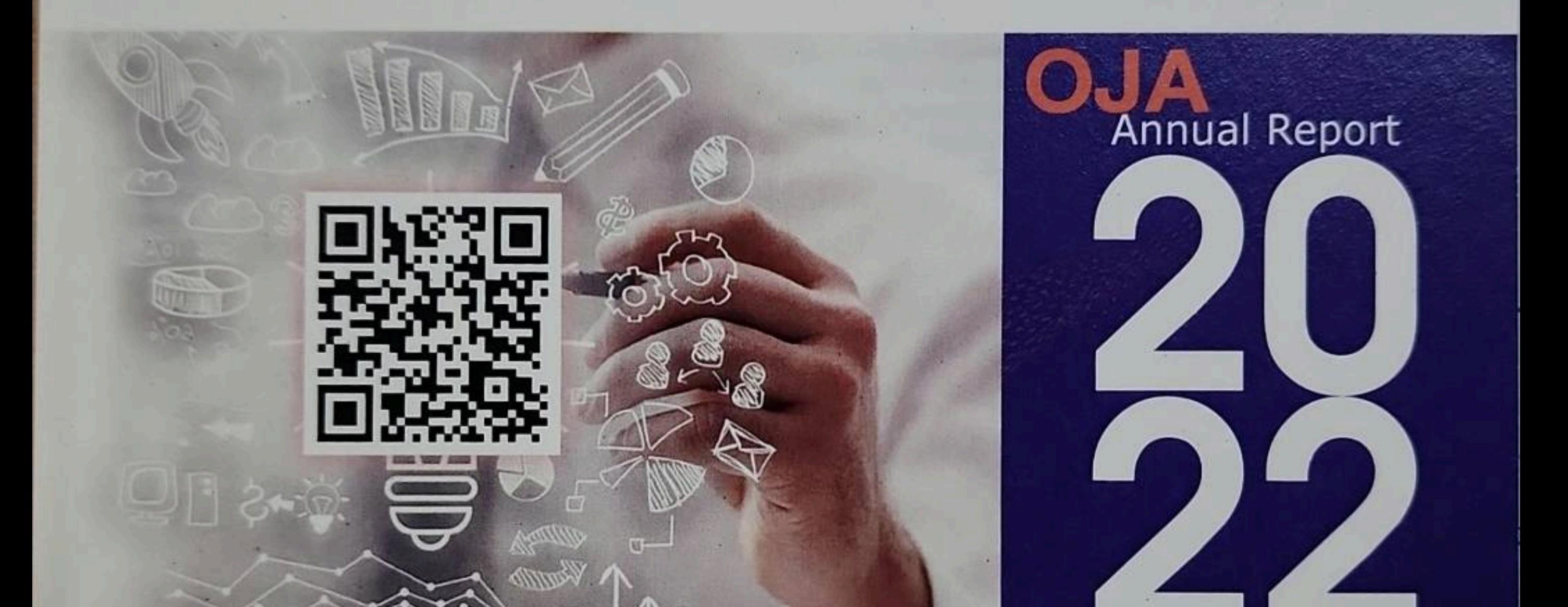

### Volume "Challenges following the New Normal Justice"

#### **New in 2022**

- การพัฒนาวิชาชิพเจ้าพนักงาน รับรอมอกสารและนิคิกรรม (ในคาร์) Advancing the Notary Public Service
- จัดตั้งกลุ่มพิคงบานอัคกรรมในกระบวนการยุคิธรรม The new Justice Innovation Davelopment Group

#### **IN Focus**

- โค้งสุดท้าย... ร่างพระราชบัญญัติป้องกันการกระทำความผิดซ้ำ vองผู้กระทำความผิดอุทฉกรรจ์หรือที่ใช้ความรุนแรง พ.ศ. .... Final Bend... (Draft) the Sexual or Violent Oftenses Recidivism Prevention Act BE ....
- ก้าวใหม่... กับ (ร่าง) แผนแม่บทการบริหารงานยุติธรรมแห่งชาติ w.ศ. 2566 - 2569 (ฉบับที่ 4)

Next step... (Draft) 4<sup>®</sup> National Plan for Justice Administration  $(BE 2566 - 2569)$ 

• (ร่าง) แผนแม่บทเทคโนโลยิสารสนเทศ กระบวนการยุติธรรม พ.ศ. 2566 - 2569 (ฉบับที่ 4) (Draft) 4<sup>th</sup> National Plan of Information Technology for Justice System (BE 2566 - 2569)

#### **IN the Trends**

· การพัฒนาง่อมูลกระบวนการยุติธรรม รูปแบบ Data Visualization ไปกับคูนย์พยากรณ์สถานการณ์อาชญากรรมแห่งชาติ Improving the Criminal Justice Data using "Data Visualization" by the National Center for Crime Analytics and Forecasting • การประชุมทางวิชาการระคับชาติว่าค้วยงานยุติธรรม ครั้งที่ 19 ในรูปแบบ Online Hybrid กับ MCOT The 19<sup>th</sup> National Symposium on Justice Administration,

"Online Hybrid" style with MCOT

• ลงพื้นที่ส่งค่อความรู้กฎหมายค้วย "เพลิน" ในบหกรรมไทล์เทลีย หนี้สินครัวเรือนและยุคิธรรมพบประชาชน

"Pleon" distributing law-related knowledge during the "Festival for housahold debt settlement"

สำนักงานกิจการยุติธรรม | OFFICE OF JUSTICE AFFAIRS **NS=NSOJUASSSLI | MINISTRY OF JUSTICE** 

## กด Like กด ติดตาม ความรู้กฎหมาย

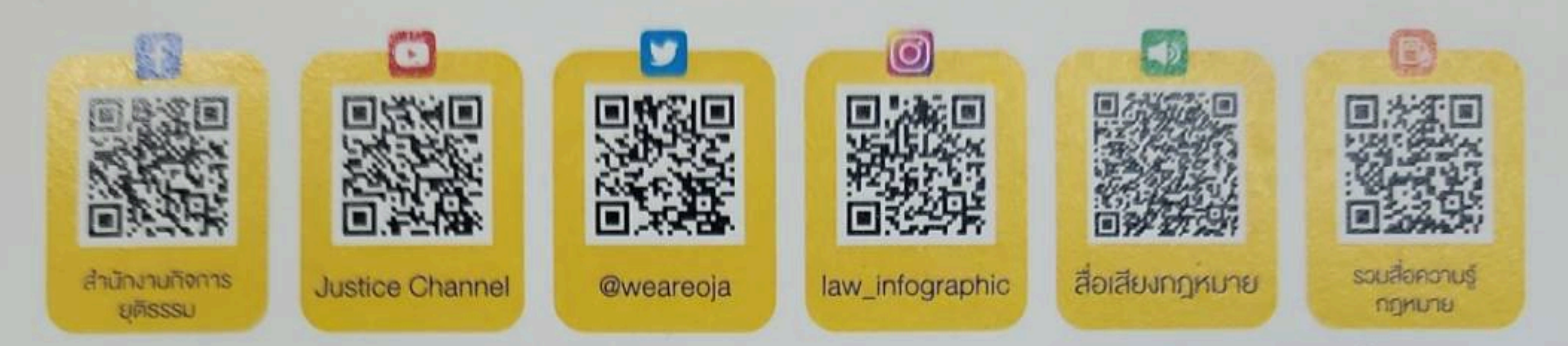

# งานสำคัญ สกธ.

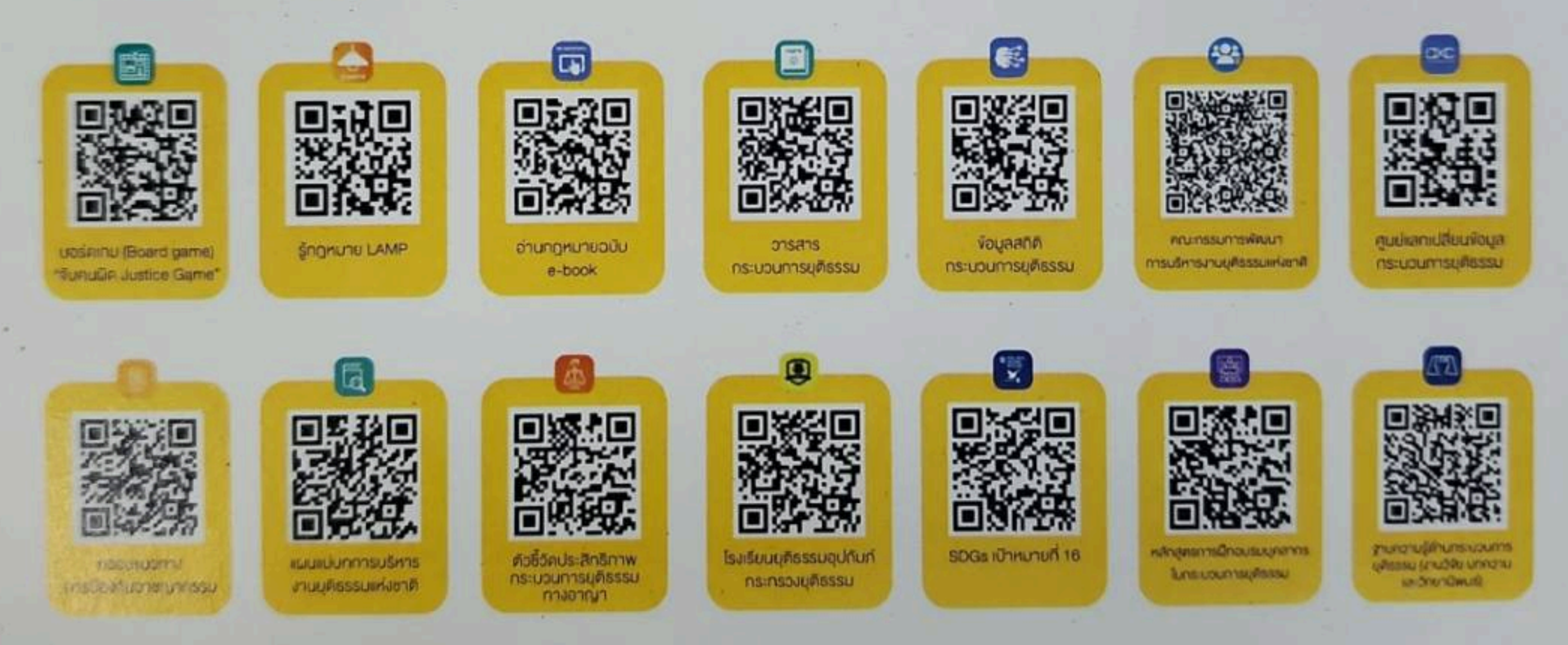

สำนักงานกิจการยุติธรรม อาคารรัฐประศาสนภักดี ชั้น 9 ศูนย์ราชการเฉลิมพระเกียรติ 80 พรรษาฯ ึกนนแจ้งวัฒนะ เขตหลักสี่ กรุงเทพฯ 10210 โทรศัพท์ : (+66) 0 214I 3666 แฟกซ์ : (+66) 0 2143 8933 Office of Justice Affairs, 9<sup>th</sup> floor, The Government Complex Zone B, Chaeng Watthana Rd., Laksi, Bangkok 10210 Phone: (+66) 0 2141 3666 Fax: (+66) 0 2143 8933 www.oja.go.th